$<<$ PHOTOSHOP CS4  $>$ 

<<PHOTOSHOP CS4 >>

- 13 ISBN 9787500694519
- 10 ISBN 7500694512

出版时间:2010-8

PDF

#### http://www.tushu007.com

# $\leq$ -PHOTOSHOP CS4  $\geq$

Adobe

Photoshop

 $\overline{3D}$ 

 $18$ 

## $\leq$ -PHOTOSHOP CS4  $\geq$

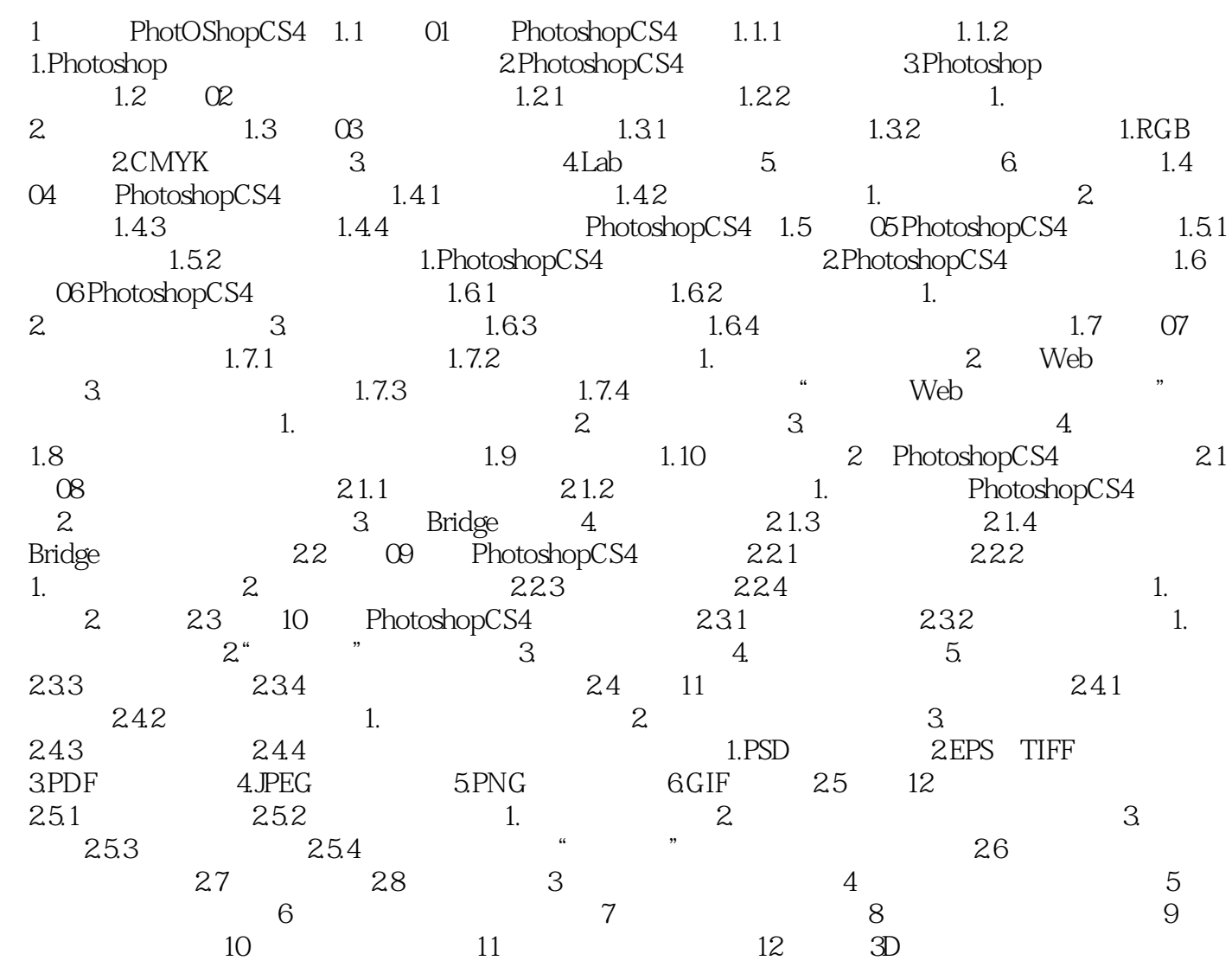

## $\leq$ -PHOTOSHOP CS4  $\geq$

本站所提供下载的PDF图书仅提供预览和简介,请支持正版图书。

更多资源请访问:http://www.tushu007.com